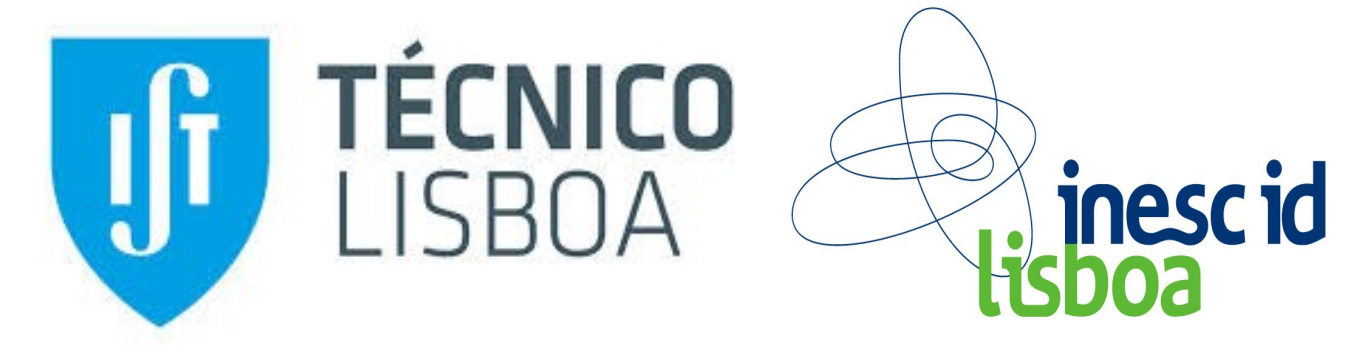

# **ALMA – GC-assisted JVM Live Migration for Java Server Applications**

Rodrigo Bruno, Paulo Ferreira – [rodrigo.bruno@tecnico.ulisboa.pt](mailto:rodrigo.bruno@tecnico.ulisboa.pt), [paulo.ferreira@inesc-id.pt](mailto:paulo.ferreira@inesc-id.pt)

### **1. Problem**

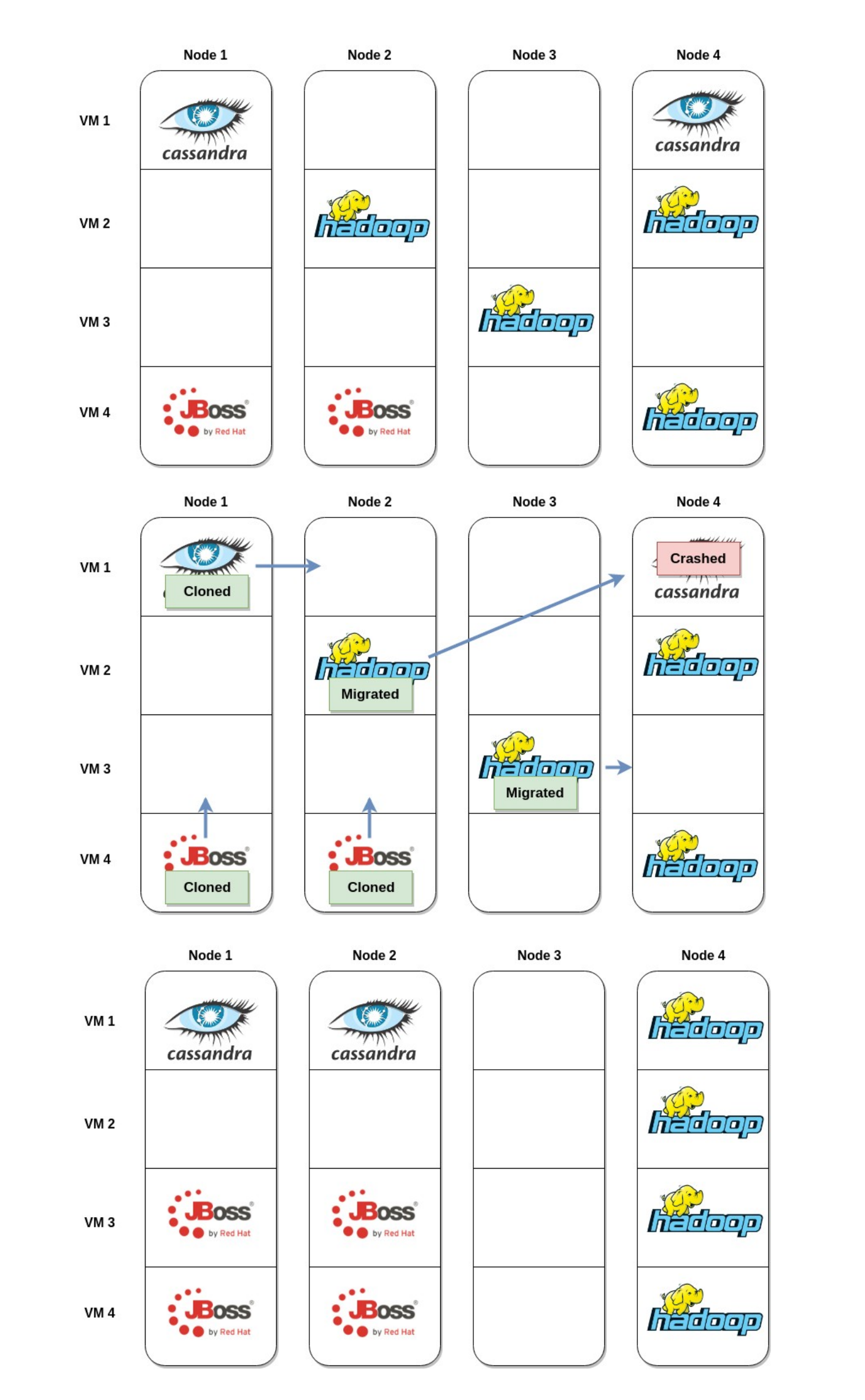

For more information, please contact us or checkout ALMA at [github.com/rodrigo-bruno/alma](http://github.com/rodrigo-bruno/alma)

## **3. Other Approaches**

- Force application throttling;
- Rely on high-speed networks;
- Force full GC before migration;
- Fail to determine the live working set;
- Migrate a system-VM when only a process is needed;
- Do not avoid unreachable data.

Application Throughput (normalized) Total Migration Time (seconds)

- Migrate only the JVM (avoid kernel and other processes);
- **Avoid unreachable data** (garbage) in the snapshot

## **2. Solution**

by selectively collecting memory regions that would take longer to transmit than to collect.

### $CS = \{ \forall r : GCRate(r) > NetBandwidth \}$

#### **6. Results**

### **4. ALMA – Migration-Aware GC**

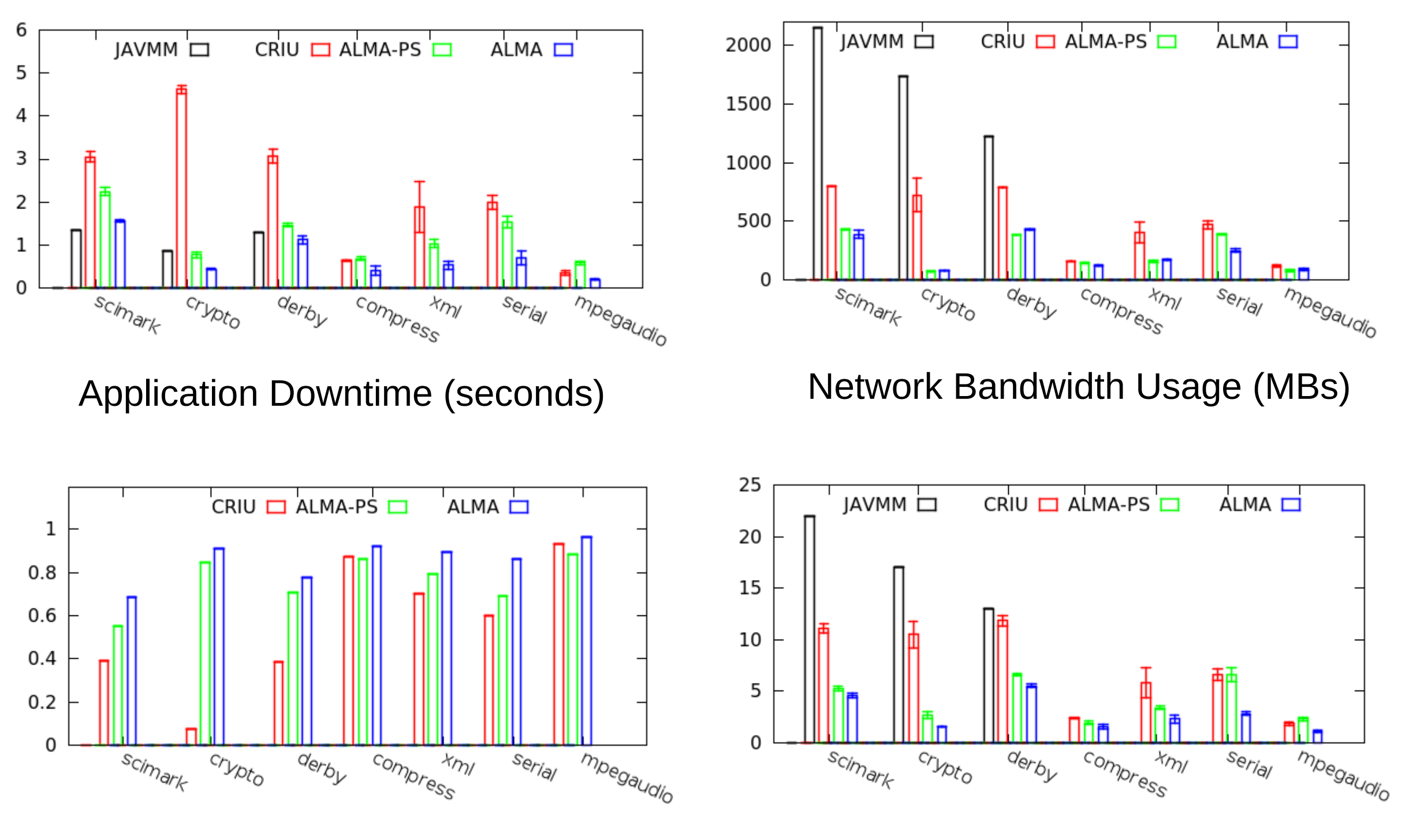

### **5. ALMA – Migration Workflow**

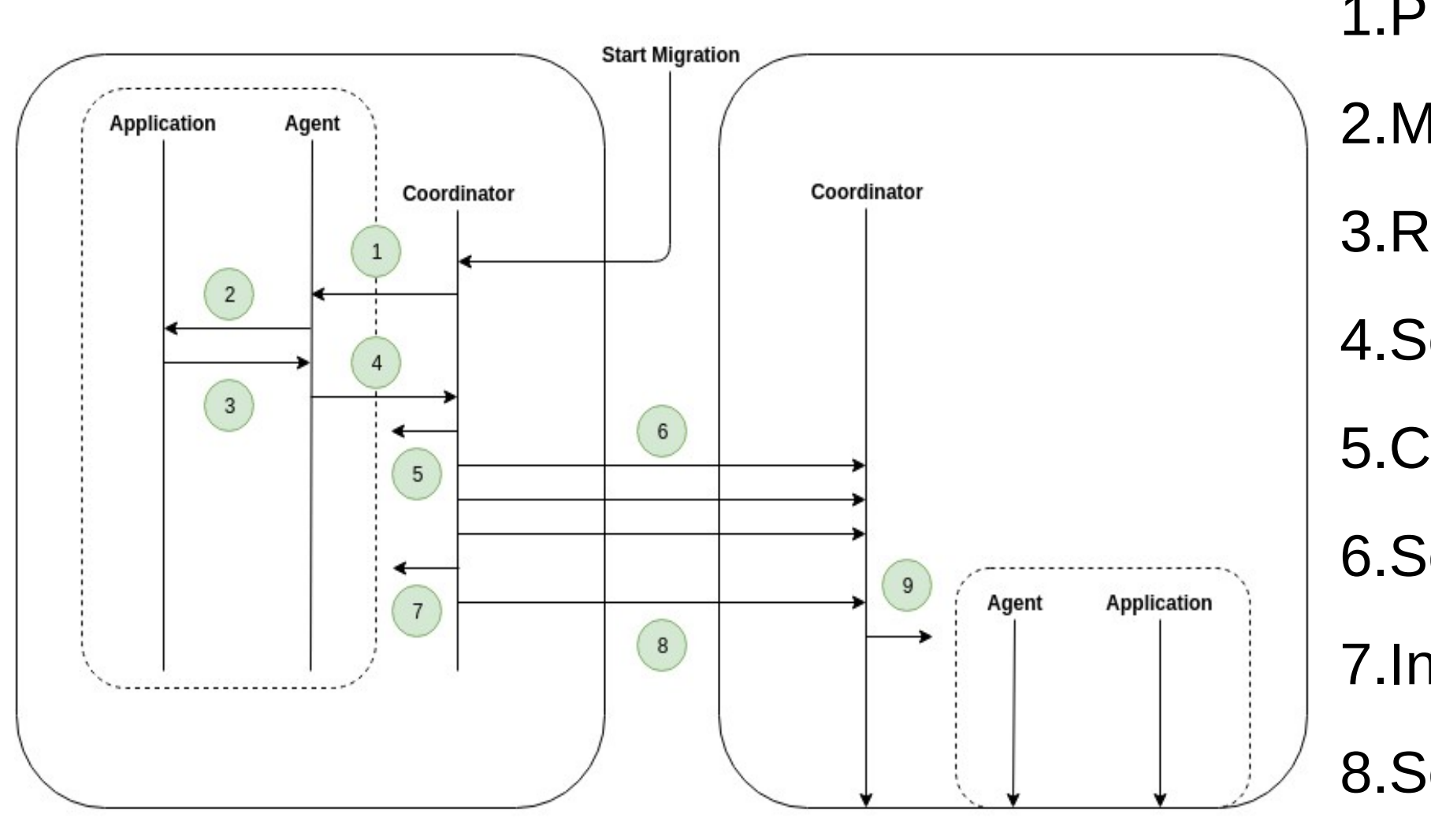

1.Prepare Snapshot 2.Mirg. Aware GC 3.Return Free Maps. 4.Send Free Maps. 5.Checkpoint JVM 6.Send Snapshot 7.Incr. Snapshot 8.Send Final Snapshot 9.Restore JVM

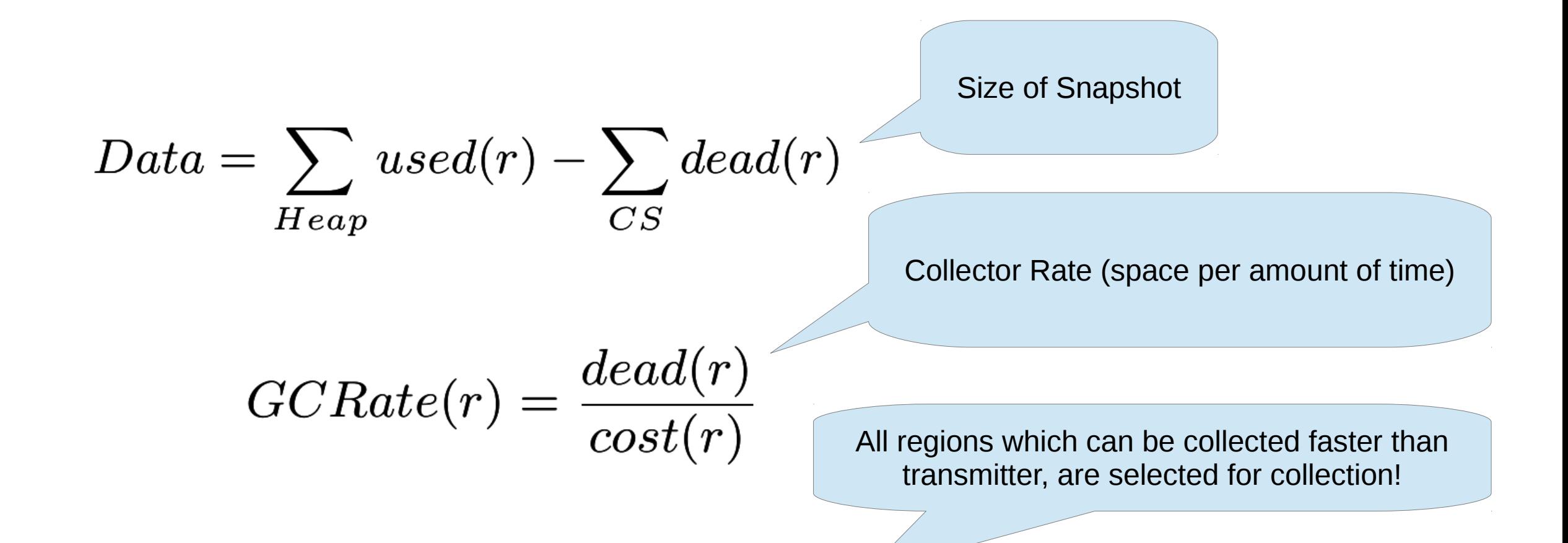